## Link met companyweb

- Klantenlijst
	- o Hier kan je voor elke belastingplichtige klant, de companyweb gegevens opvragen

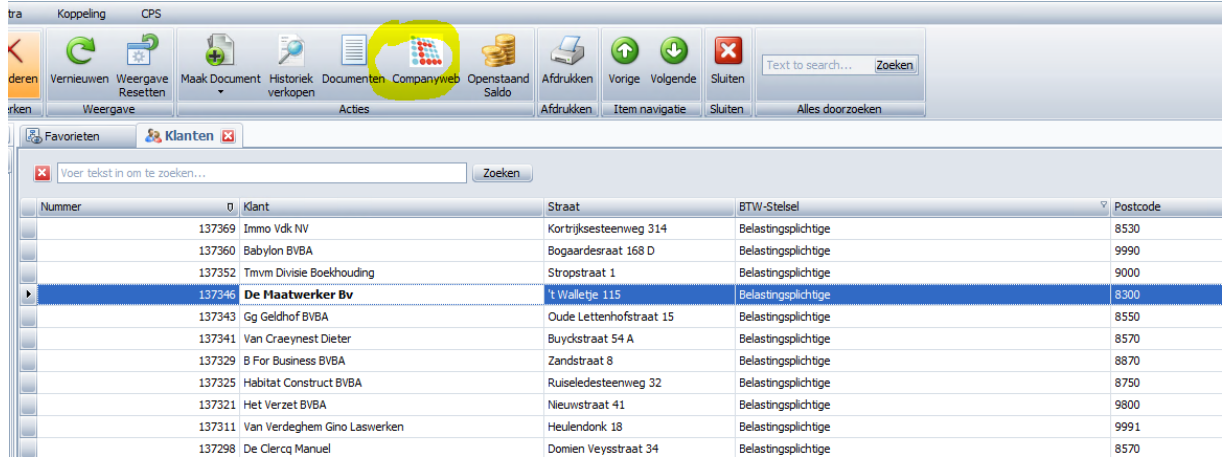

## o Dan krijg je het volgende te zien

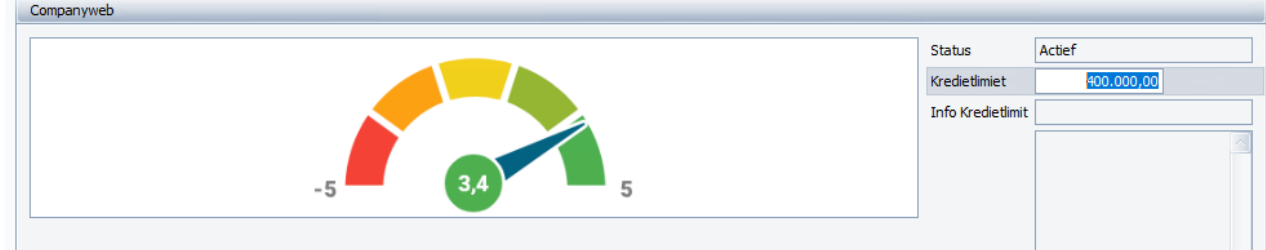

- Opmaak Offerte / order
	- o Bij ingave van de een belastingplichtige klant, krijg je dezelfde popup te zien
	- o Dus enkel bij ingave van de klant, niet telkens je de offerte of order opent